# Politechnika Krakowska im. Tadeusza Kościuszki

# Karta przedmiotu

obowiązuje studentów rozpoczynających studia w roku akademickim 2012/2013

Wydział Inżynierii Elektrycznej i Komputerowej

Kierunek studiów: Elektrotechnika Profil: Ogólnoakademicki Profil: Ogólnoakademicki

Forma sudiów: niestacjonarne **Kod kierunku: Elek** 

Stopień studiów: II

Specjalności: Elektroenergetyka

### 1 Informacje o przedmiocie

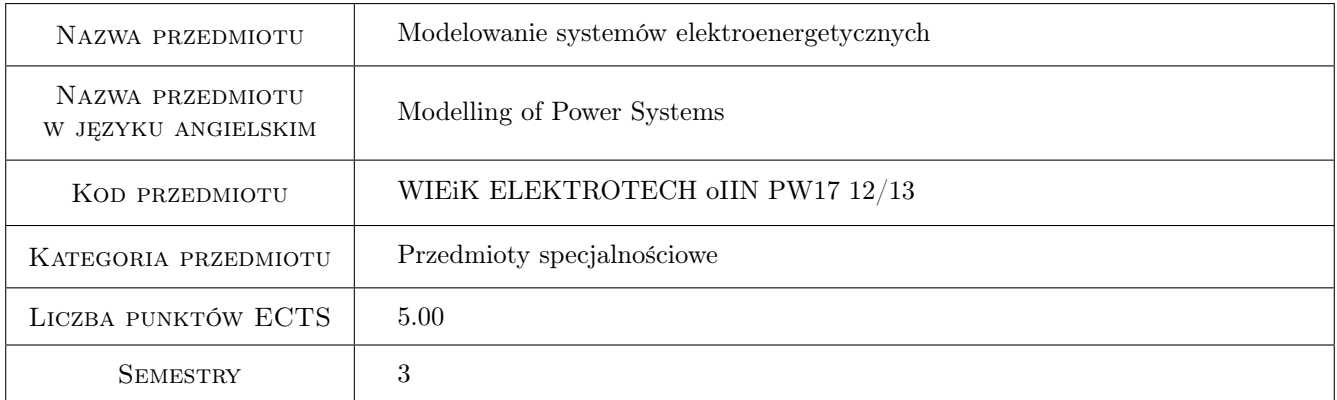

# 2 Rodzaj zajęć, liczba godzin w planie studiów

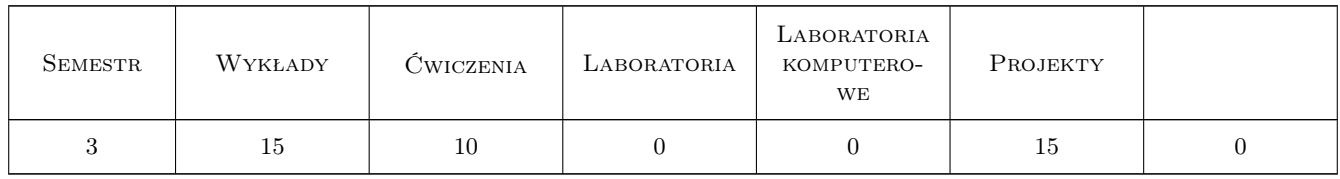

### 3 Cele przedmiotu

Cel 1 Poznanie modeli zastępczych ich konstrukcja oraz cechy charakterystyczne

Cel 2 Schematy zastępcze systemu energoelektrycznego oraz teoria rozpływu mocy

Cel 3 Określenie wpływu zmiany rozpływu mocy na stabilność układu oraz badanie rożnych przypadków za pomocą programu Matlab Simulink

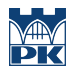

Cel 4 Problemy związane z projektowaniem linii energetycznych oraz z wpływem dołączania dodatkowych linii na lokalną stabilność napięciową

# 4 Wymagania wstępne w zakresie wiedzy, umiejętności i innych **KOMPETENCJI**

- 1 Znajomosc podstawowych praw elektrotechniki oraz podstawowych zagadnien zwiazanych z pojeciem stabilnosci systemu
- 2 Umiejętność posługiwania się pakietem Matlab Simulink

### 5 Efekty kształcenia

- EK1 Wiedza Poznanie podstawowych zagadnień związanych z modelowaniem układów elektroenergetycznych
- EK2 Wiedza Znajomość metod budowy i możliwości uproszczeń schematów zastępczych systemu elektroenergetycznego
- EK3 Umiejętności Umiejętność zapisu równań modelu systemu elektroenergetycznego oraz oceny odpowiedzi systemu na zaburzenie spowodowane zmiana jego struktury
- EK4 Umiejętności Umiejętność zamodelowania systemu dla danego punktu pracy i oceny jego stabilności

# 6 Treści programowe

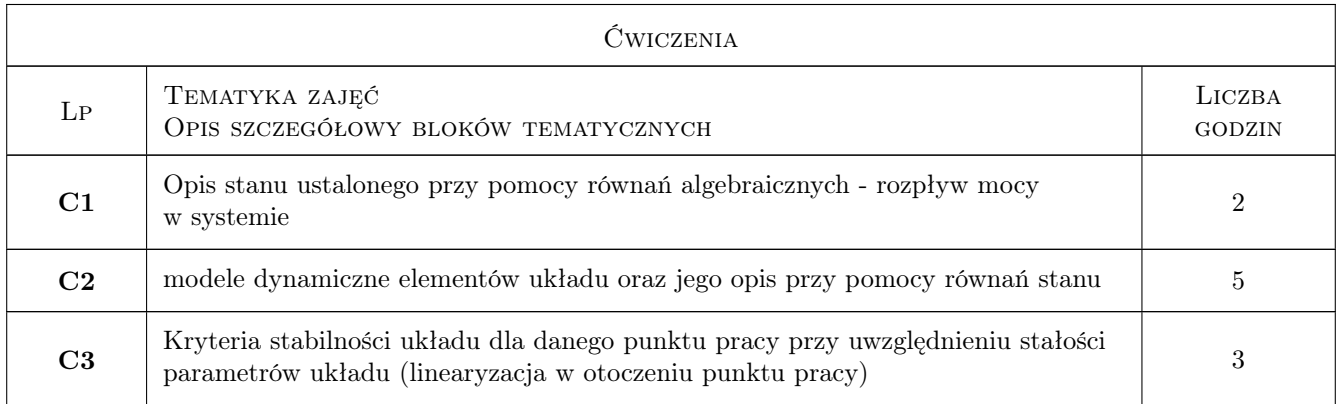

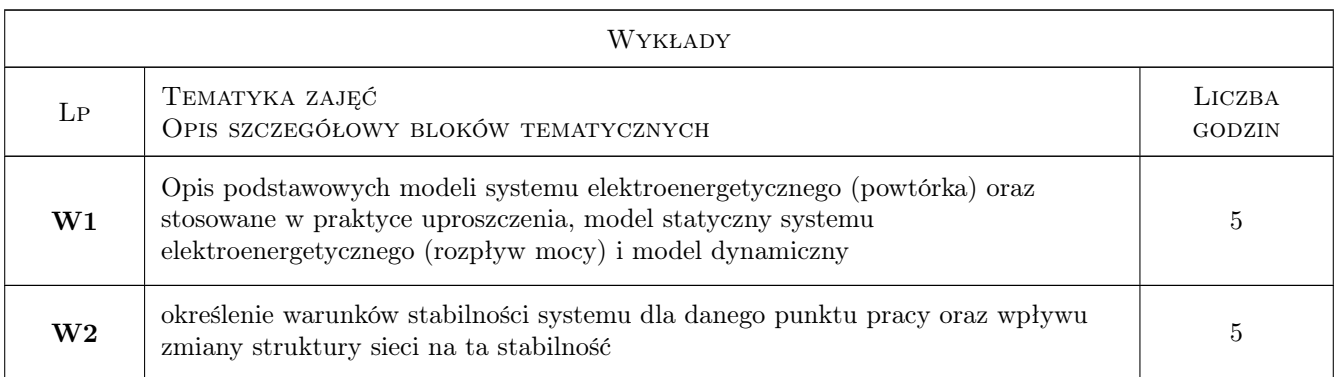

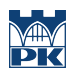

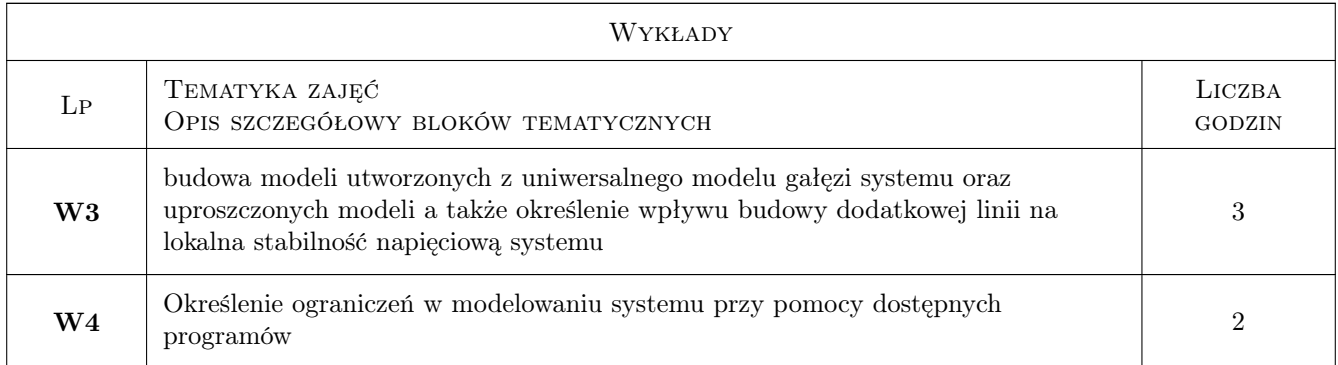

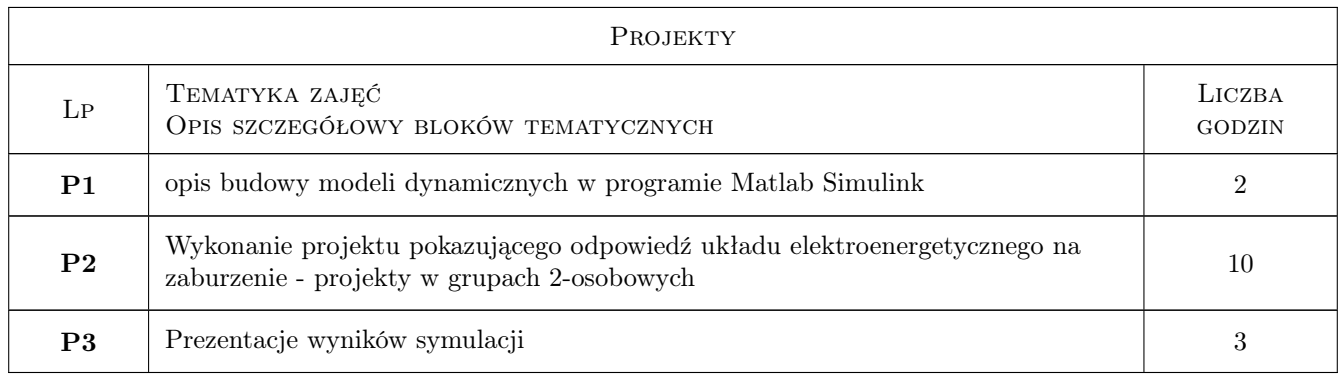

# 7 Narzędzia dydaktyczne

- N1 Wykłady
- N2 Ćwiczenia projektowe
- N3 Zadania tablicowe
- N4 Praca w grupach
- N5 Prezentacje multimedialne

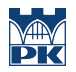

## 8 Obciążenie pracą studenta

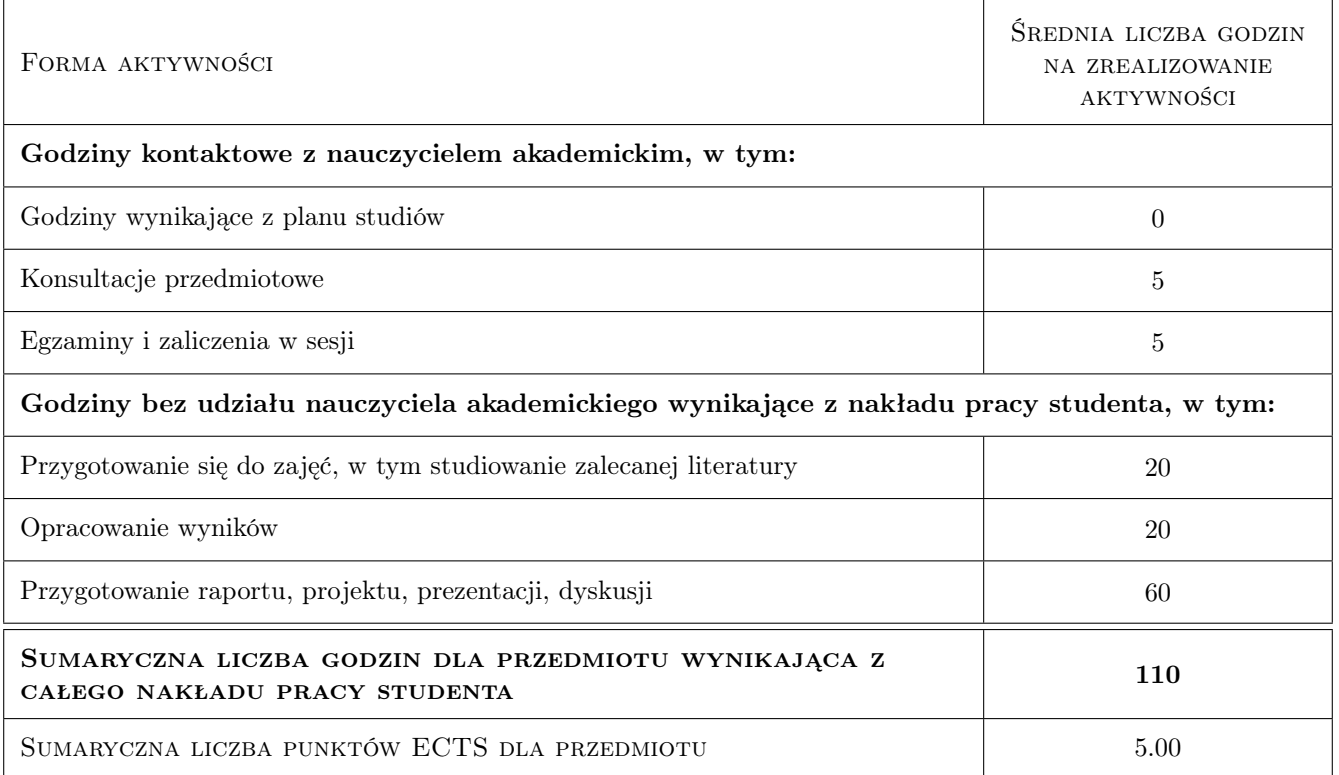

### 9 Sposoby oceny

### Ocena formująca

F1 Test

F2 Projekt zespołowy

#### Ocena podsumowująca

P1 Egzamin pisemny

P2 Średnia ważona ocen formujących

#### Warunki zaliczenia przedmiotu

- W1 Minimum 80% obecnosci na wykładach a w przeciwnym razie dodatkowy test zaliczajacy
- W2 W przypadku baku prezentacji projektu laboratoryjnego na zajęciach- praca pisemna pokazująca proces tworzenia projektu wraz ze sformułowaniem wniosków końcowych

#### Ocena aktywności bez udziału nauczyciela

B1 Projekt zespołowy

#### Kryteria oceny

Efekt kształcenia 1

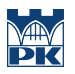

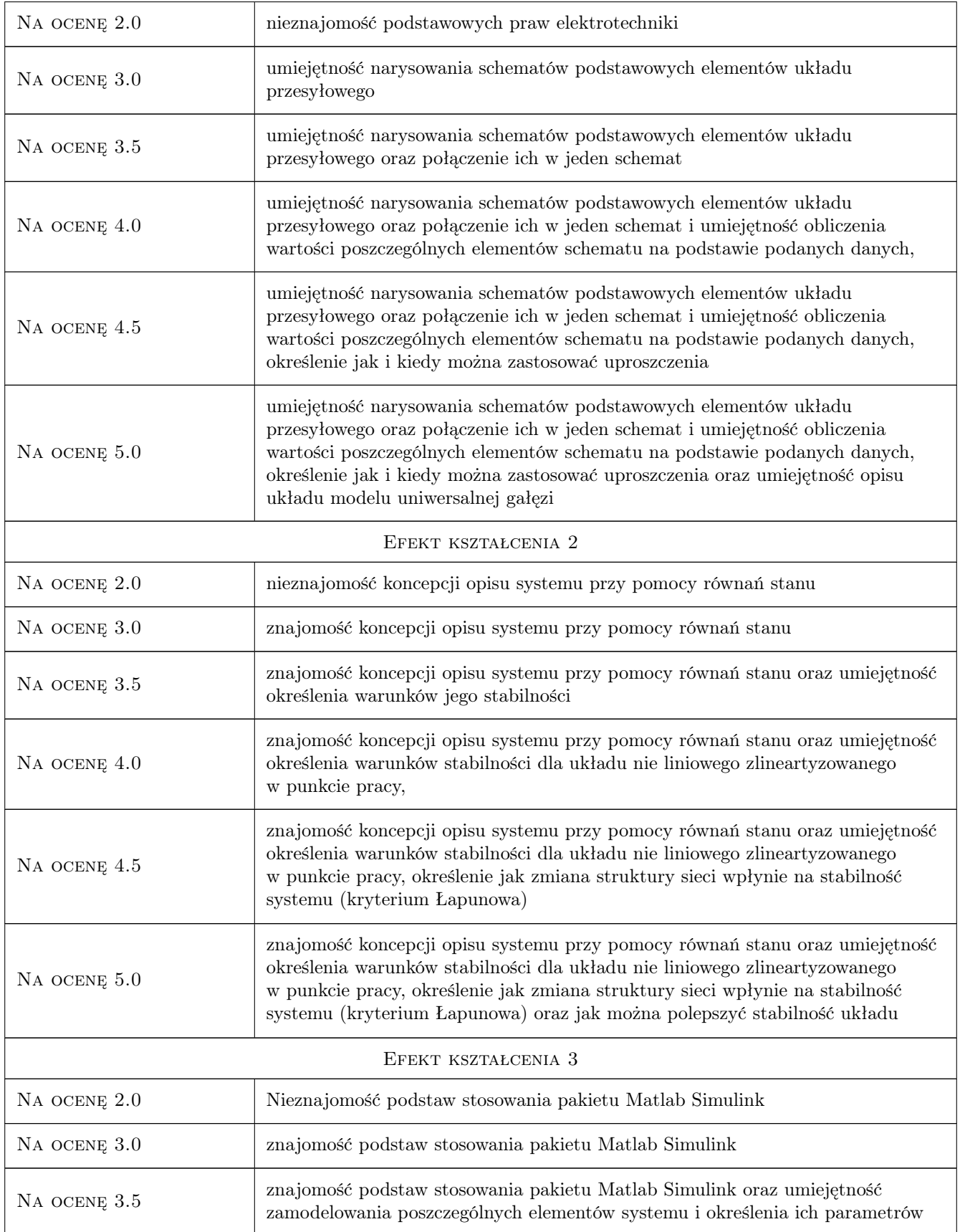

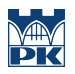

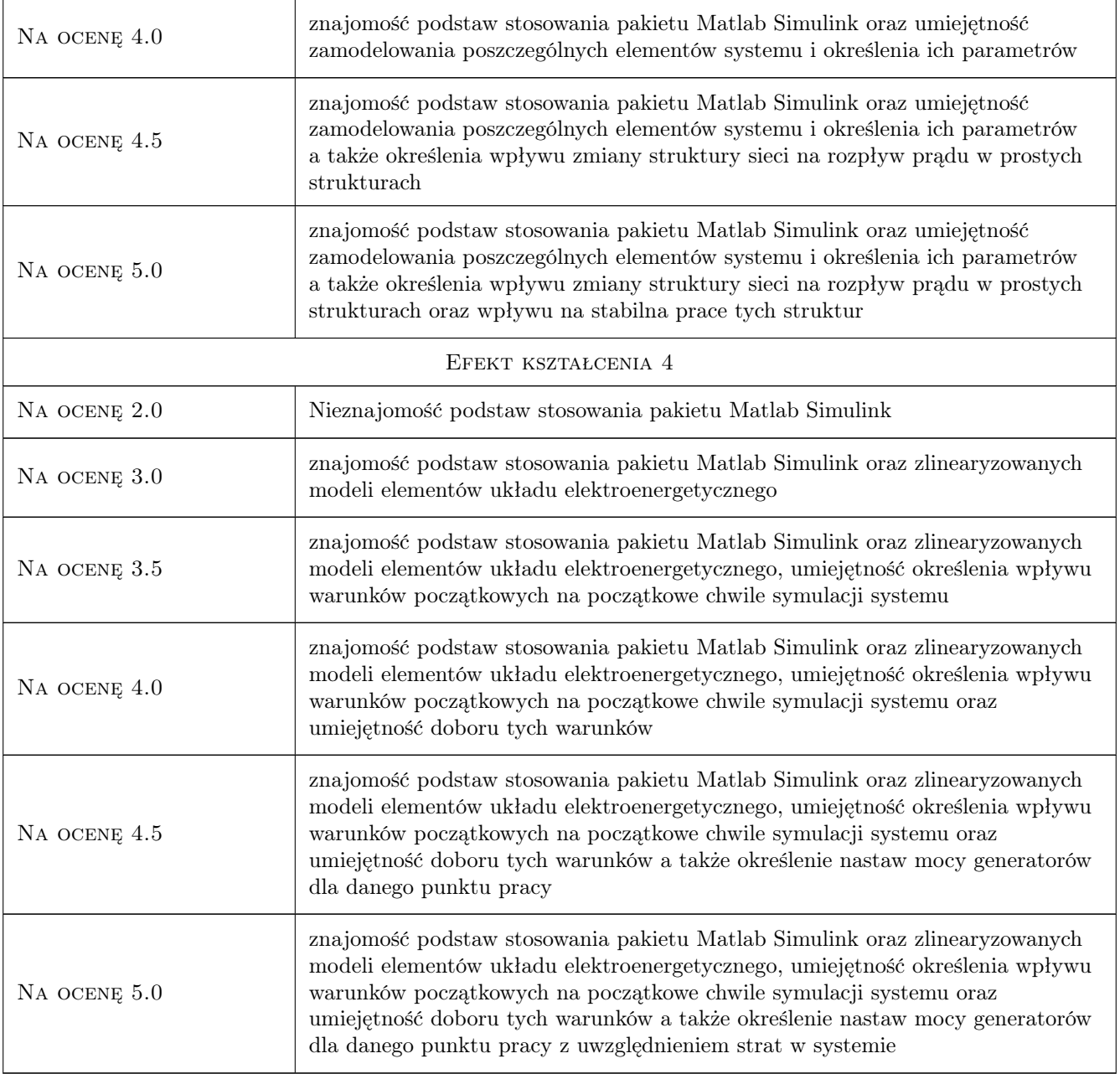

# 10 Macierz realizacji przedmiotu

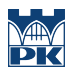

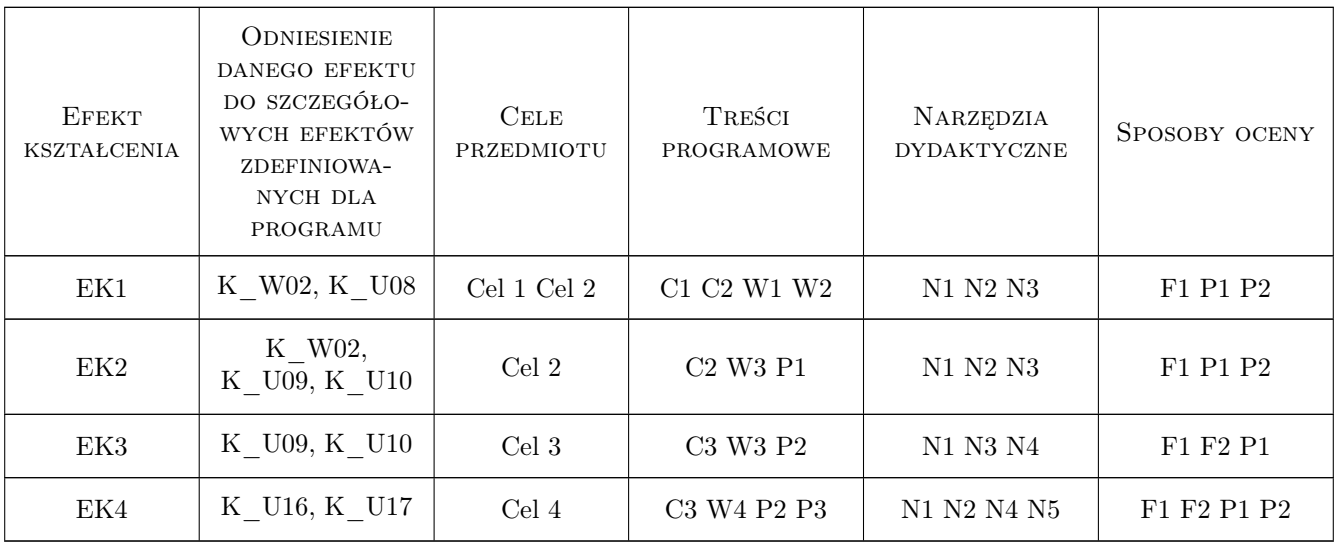

### 11 Wykaz literatury

#### Literatura podstawowa

- [1 ] Marian Cichy Modelowanie Systemów Energetycznych, Gdańk, 2001, Wydwnictwo PG
- [2 ] Jan Srojny, Jan Strzałka Zbiór zadań z Sieci Elektrycznych, Kraków, 2000, Skrypty Uczelniane AGH

### Literatura uzupełniająca

[1 ] Matlab — Pomoc Programu Matlab i Simulink, zgodne, 0, wersją

### 12 Informacje o nauczycielach akademickich

#### Osoba odpowiedzialna za kartę

dr hab. inż. Prof PK Jerzy Szczepanik (kontakt: jszczepanik@pk.edu.pl)

#### Osoby prowadzące przedmiot

1 dr inż. Jerzy Szczepanik (kontakt: jerzy\_szczepanik@hotmail.com)

2 mgr inż. Tomasz Sieńko (kontakt: sienko77@o2.pl)

### 13 Zatwierdzenie karty przedmiotu do realizacji

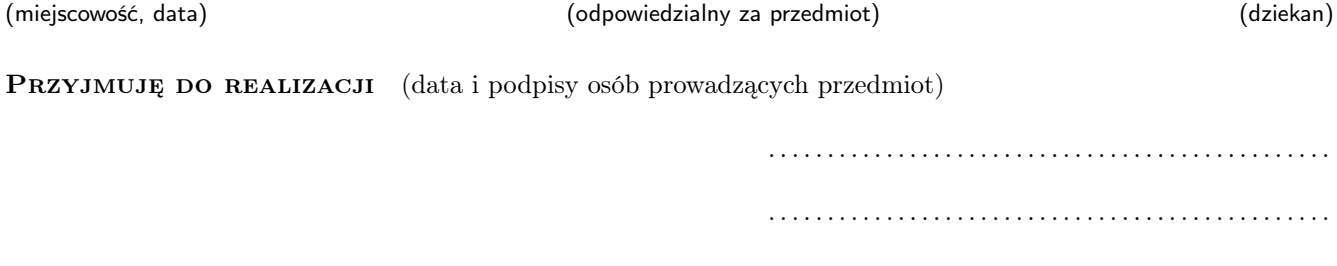